# 选课指用

**首都师范大学 研究生院**

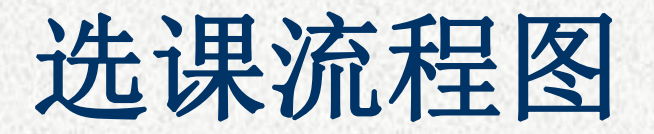

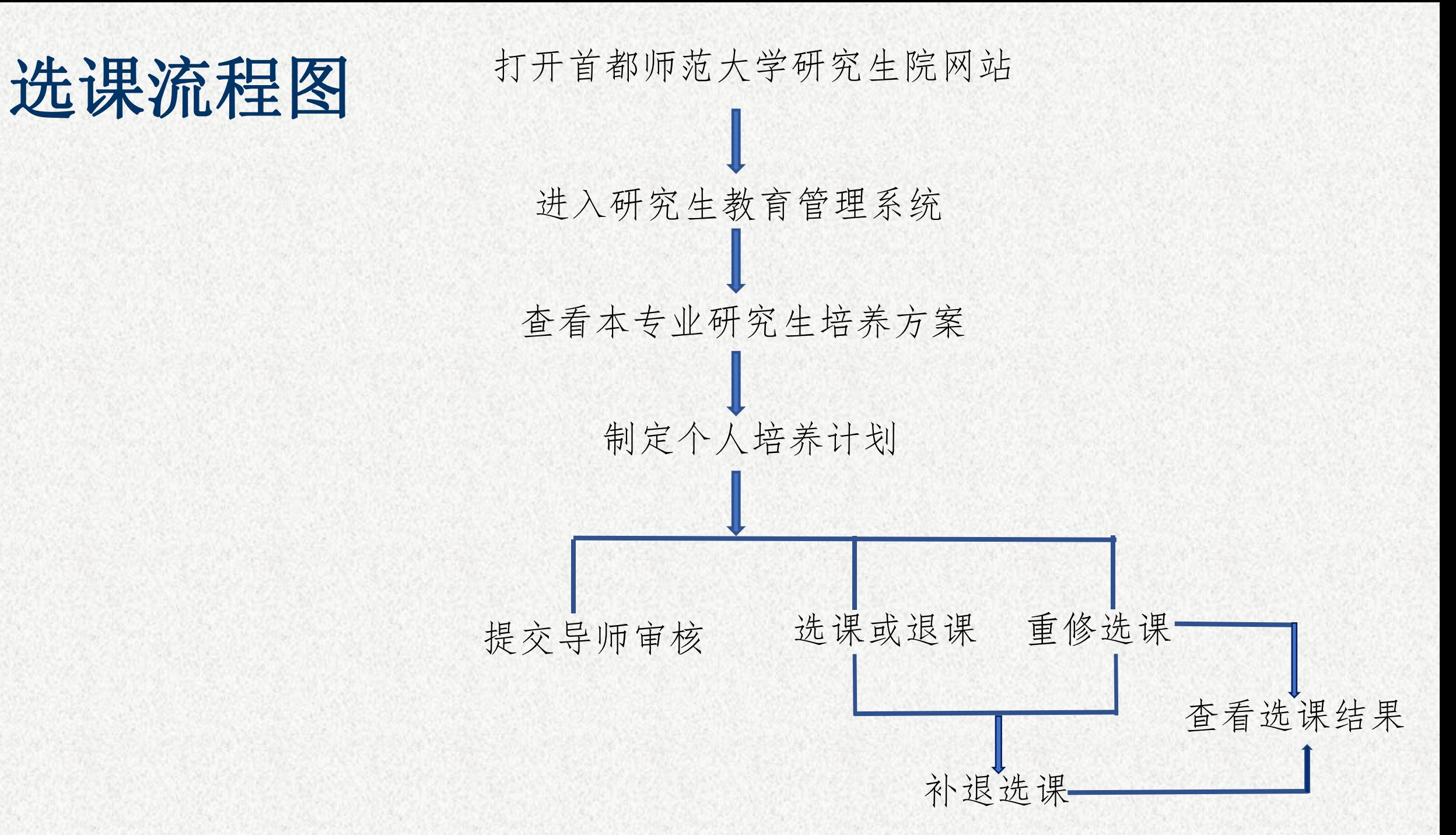

## 第一步:登录研究生教育管理系统

方法:校内通过研究生院网站(网址:**https://grad.cnu.edu.cn/**) 进入**"**研究生教育管理系统**"** ,建议使用谷歌浏览器或**IE**浏 览器兼容模式。

校外通过学校**VPN**系统(网址:**https://v.cnu.edu.cn**),进 入**"**服务大厅**"—"**研究生教务**"** 。

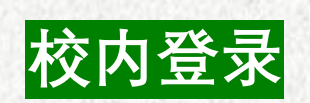

#### 一步:登录研究生教育管理系统 第

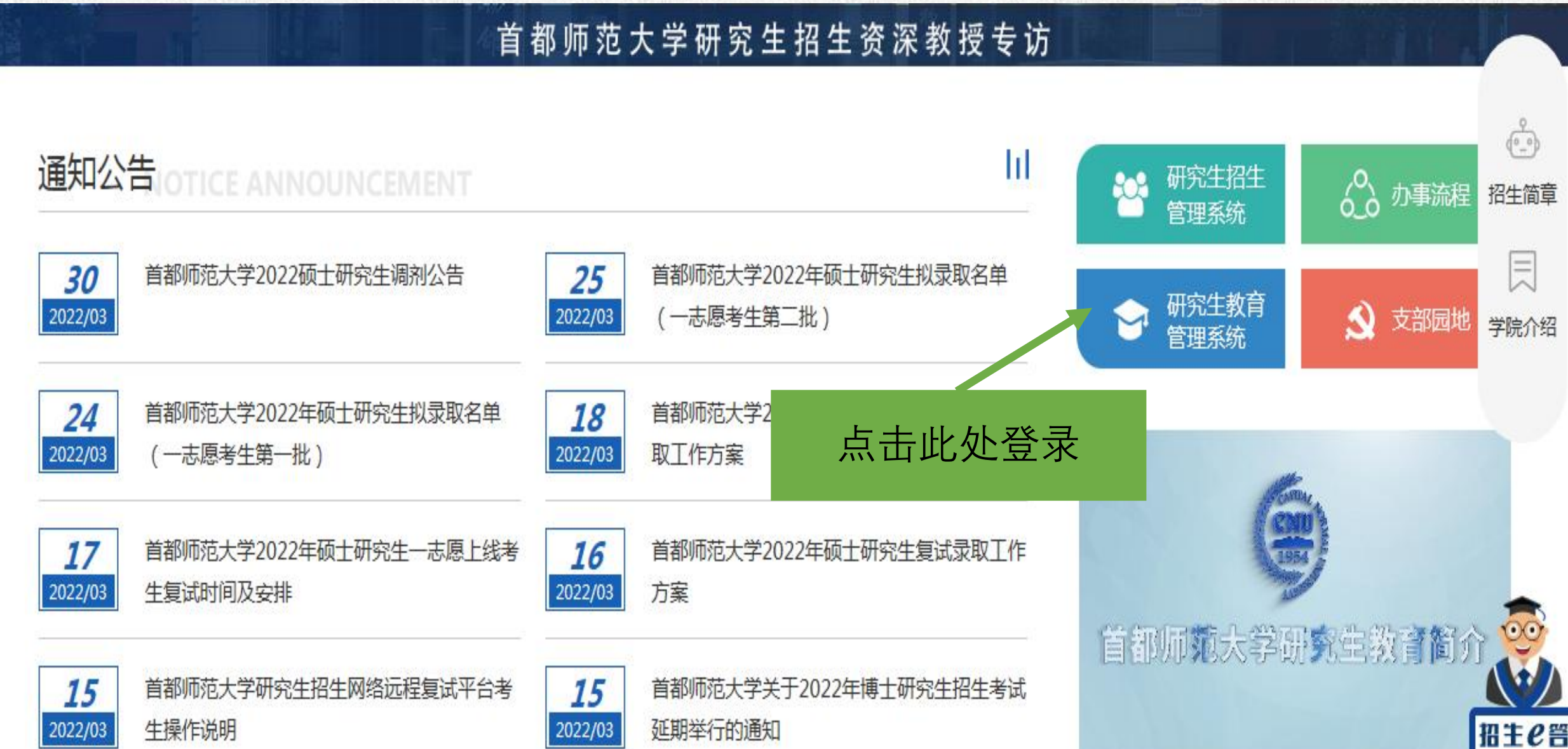

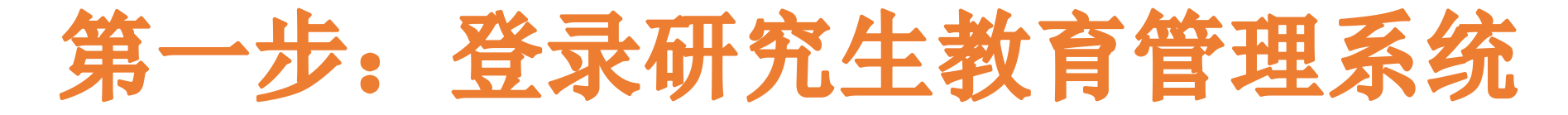

**校外登录**

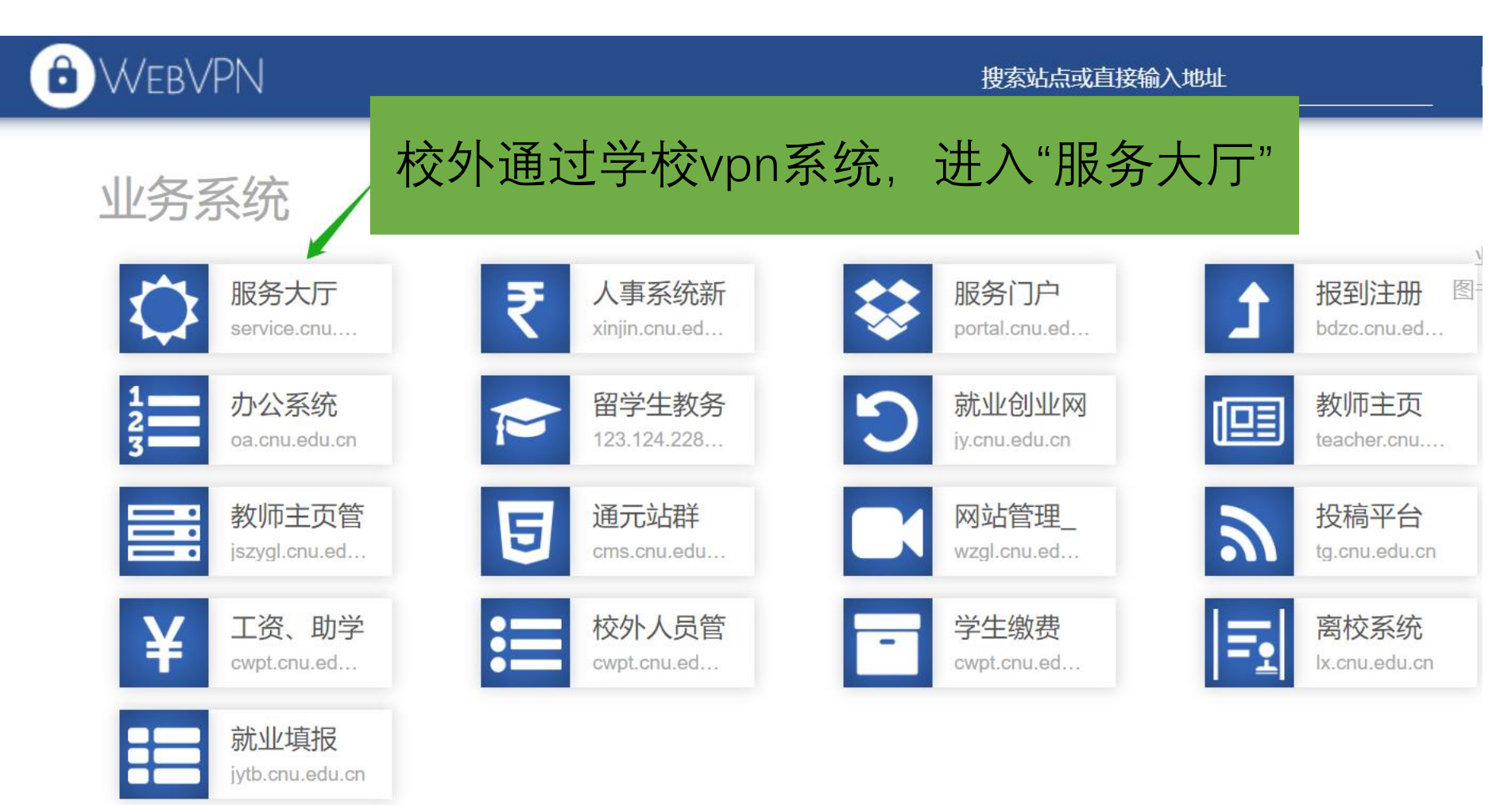

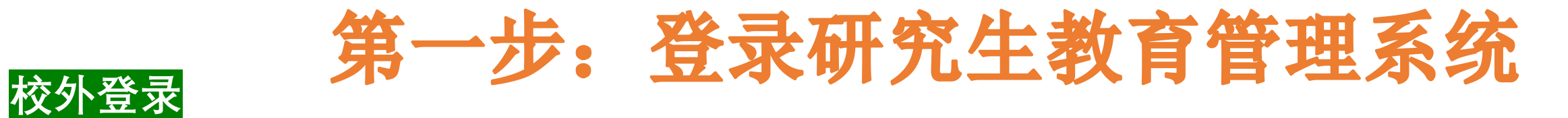

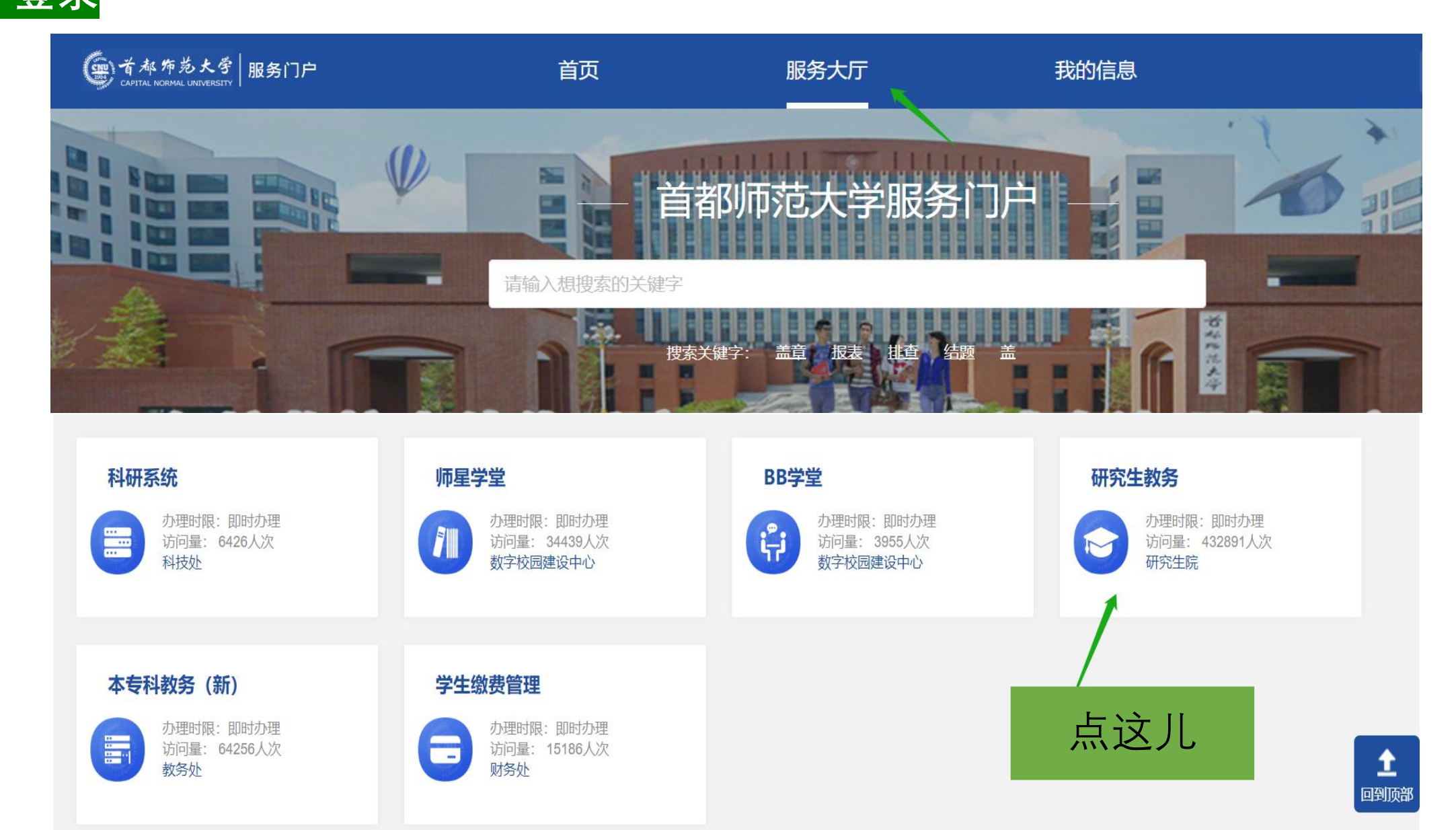

### 第二步制定个人培养计划

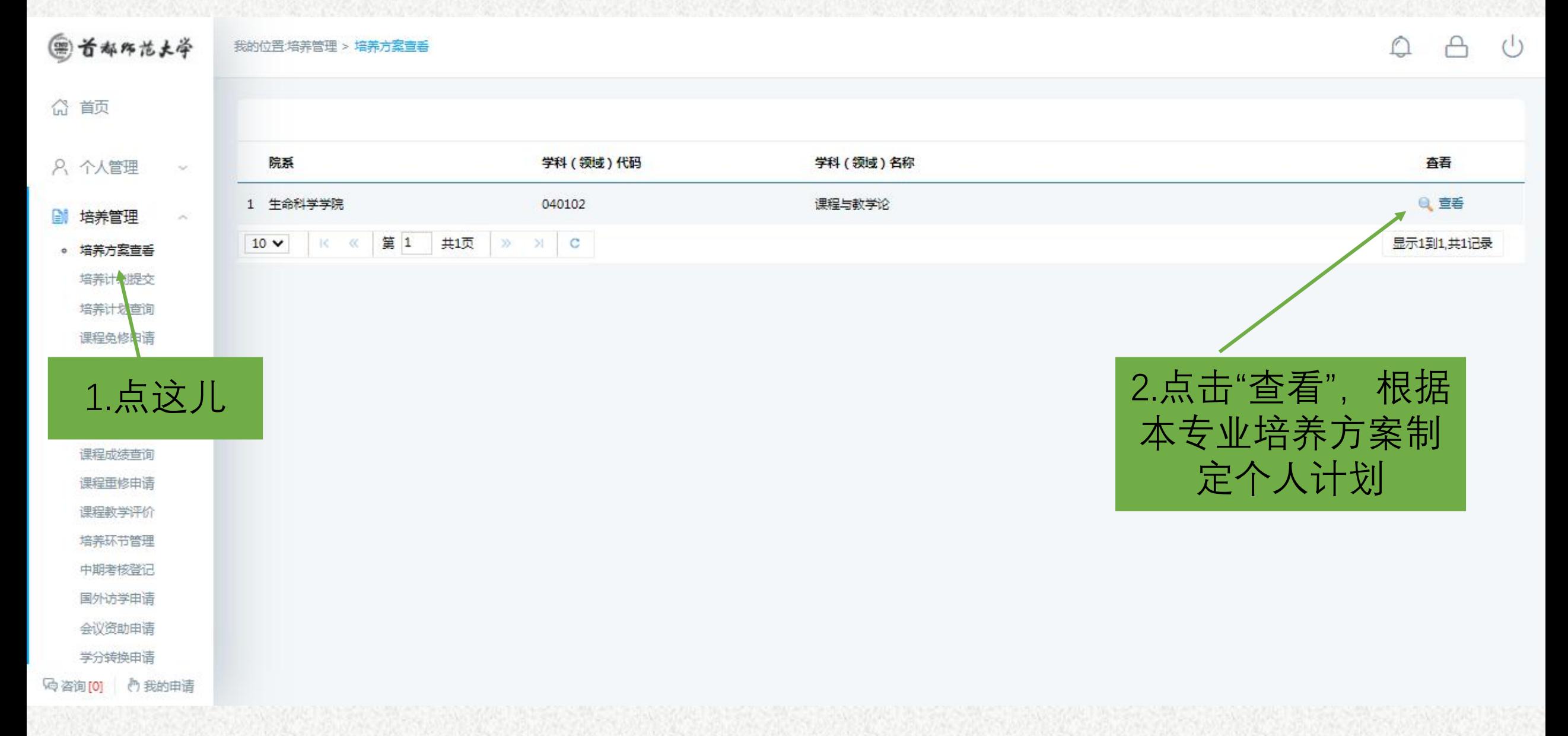

### 查看本专业培养方案

物

#### 首都师范大学全日制学术硕士研究生培养方案

(二级学科代码: 040102 二级学科名称:课程与教学论)

#### 基本信息

兰

首都师范大学学术型博士研究生培养方案 学 生 料 名 称 10.2 (英文: Biology )

学科代码: 0710

一、培养目标

生物学博士生的培养应"面向世界科技前沿,面向经济主战场,面向国家重大需求,面向人民生 命健康",坚持质量第一,德、智、体、美、劳全面发展,遵纪守法,品行端正,学风严谨,诚实守 信,具有奉献精神、创新精神和良好合作精神及独立科研工作能力,能够胜任生物学相关学科的基础 研究、应用研究和教学工作。

具体要求如下:

1、在本门学科上掌握坚实宽广的基础理论和系统深入的专门知识。

2、了解所研究领域的历史、现状和发展趋势。

- 3 、 具有独立从事科学研究工作的能力;在科学或专门技术上做出创造新性的成果。

4、熟练掌握一门外语(英语),能熟练的阅读本专业的外文资料,具有一定的写作能力和 进行国际学术交流的能力。

#### 仔细阅读培养方案, 根 据此制定个人培养计划

### 在此页面中制定个人培养计划

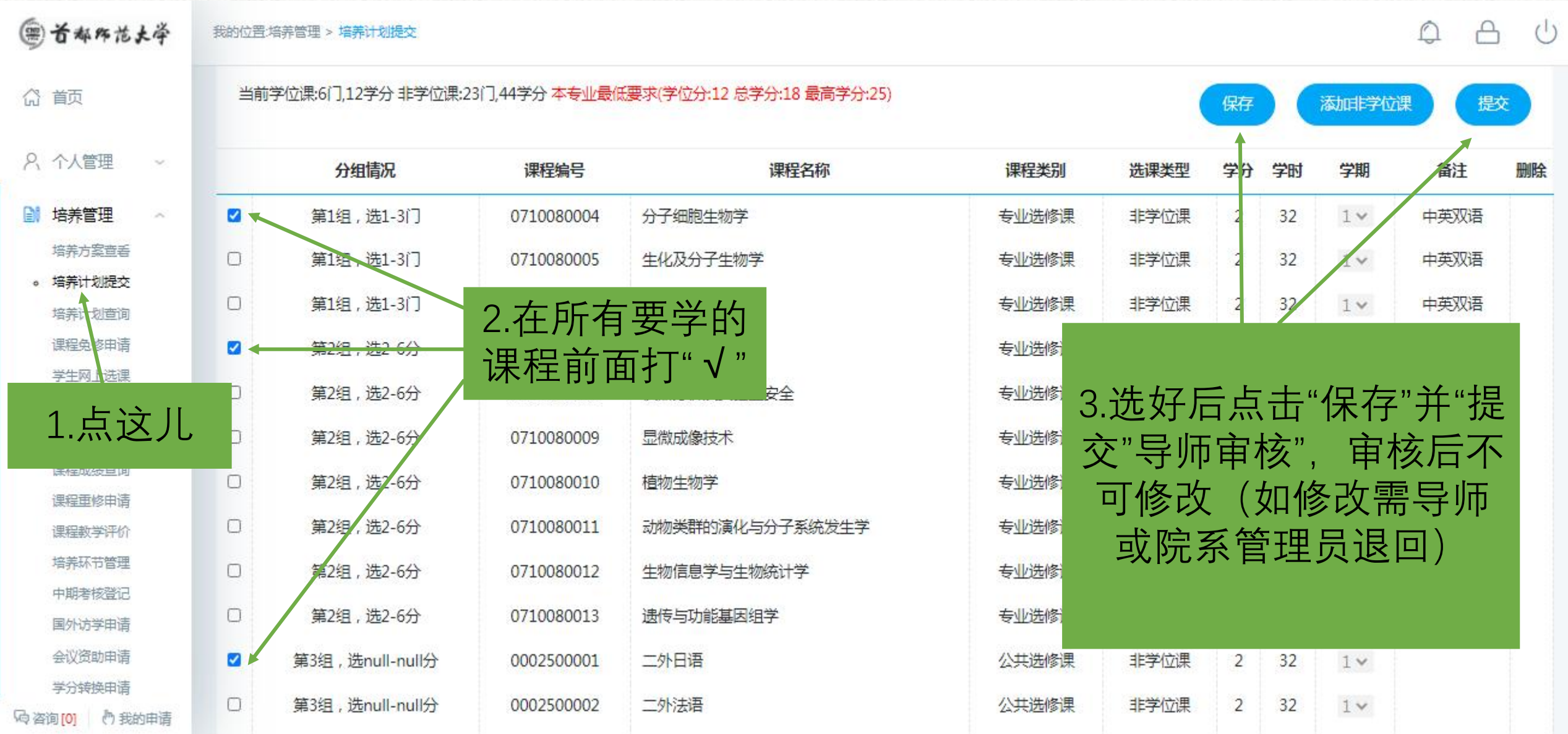

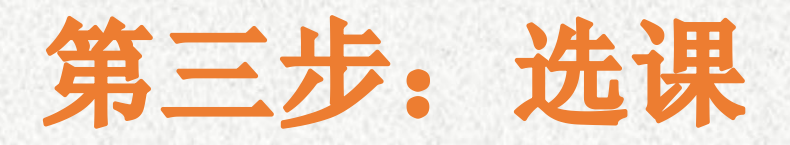

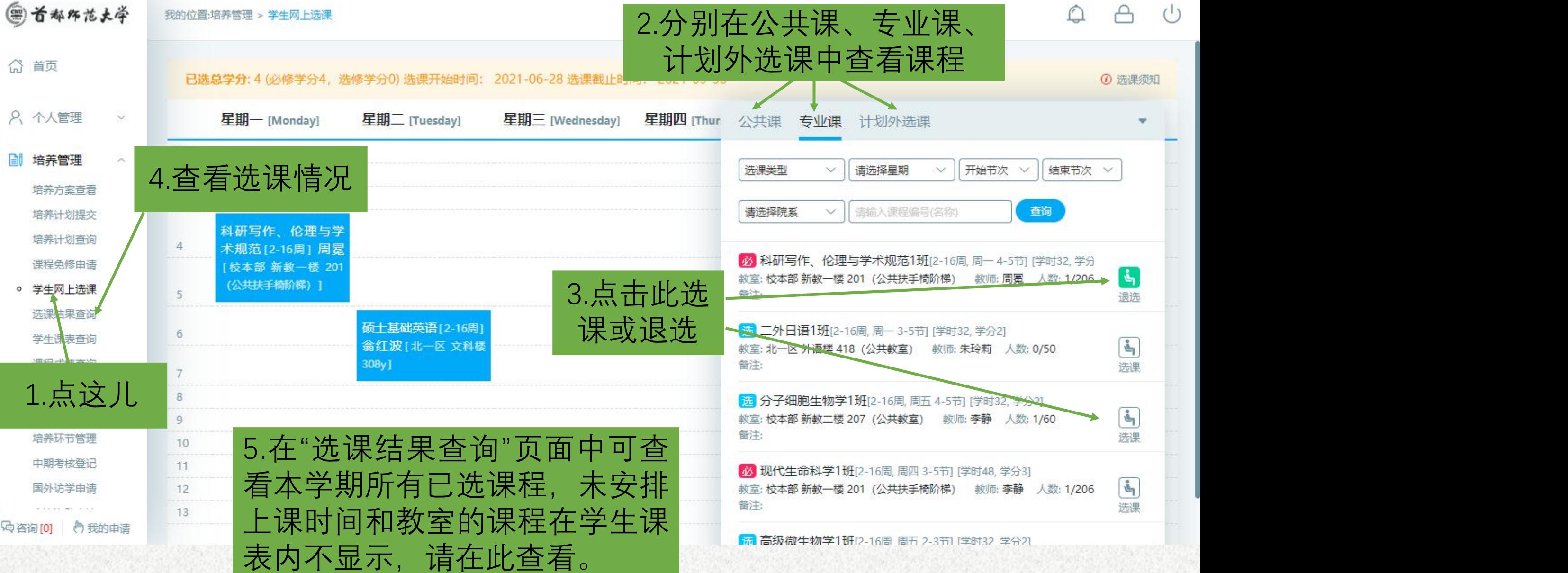

#### 补退选课程方法:

系统开放的选课时间内可以任意选课、退选课。 选课结束后,在课程开课的前三周内可以补、退 选课程,如某课程上课时间为**9-16**周周三**4-5**节, 则**9-11**周仍可以补退选该课程。周次以系统排课 周次为准。

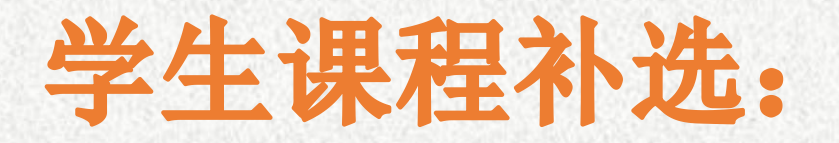

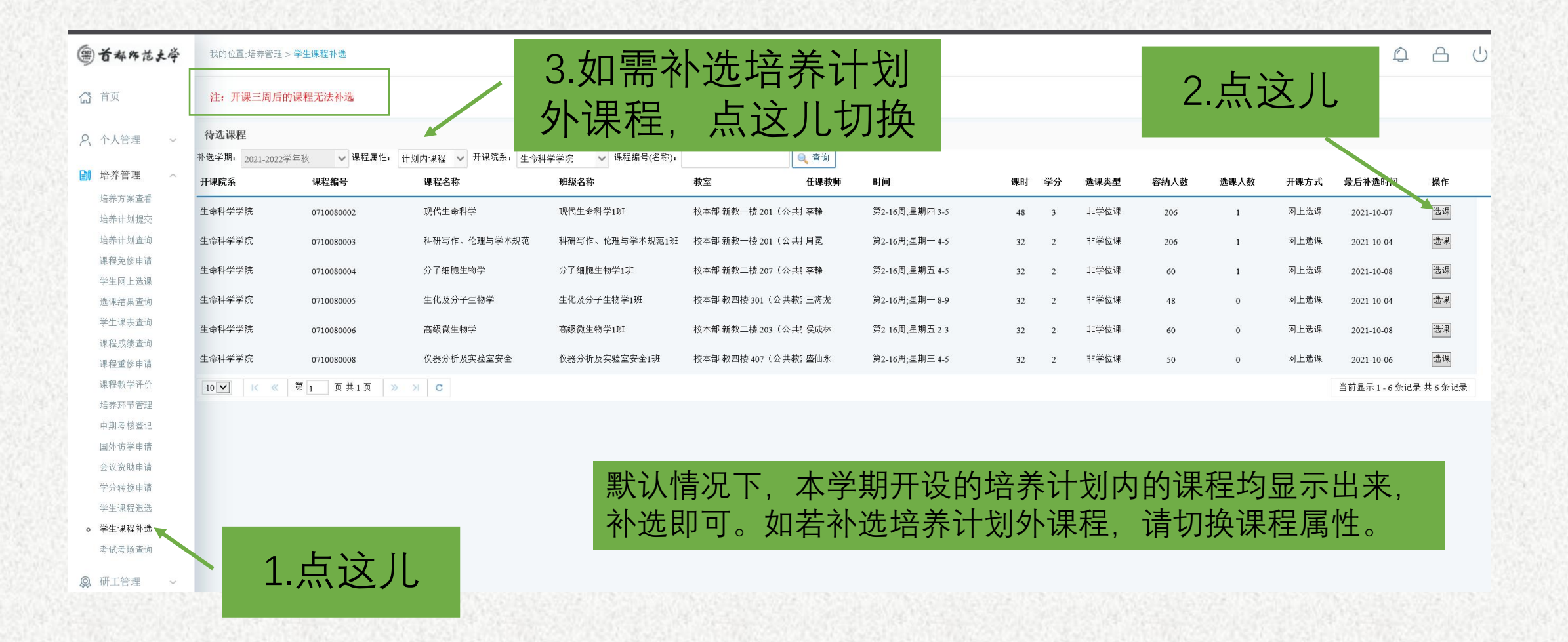

### 学生课程退选:

我的位置:培养管理 > 学生课程退选

 $\left\{ \right\}$ 

( 首都布范大学

#### 首页

2、个人管理

培养管理

培养方案查看

培养计划制定

培养计划查询

课程免修申请 学生网上选课

洗课结果查询 ◆ 学生课表查询

课程成绩查询 课程重修申请 课程教学评价 必修环节管理 学分转换由请  $\checkmark$ 

 $\curvearrowright$ 

#### 注: 开课三周以内的课程可以退选。 2021-2022学年春  $\checkmark$

学期: 课程编号 课程名称 班级名称 学分 阶段 任课教师起讫周 时间 上课地点 退课开始时间 最后可退课时间 操作 北一区文科楼 1 030208013 马克思主义社会发展理马克思主义社会发展理论 2 李怀涛 1-16 连续周星期四 1-3  $022 - 03 - 23$ 2.点这儿  $022 - 03 - 24$ 马克思主义哲学前沿问马克思主义哲学前沿问题 3 连续周星期五 2-4 北一区外语楼 2 030208060 王洪波 1-16  $\blacksquare$ 3 500000121 英语学习心理与技巧 英语学习心理与技巧1班 2 研究生 $$14-16$  连续周 星期五 12-13 虚拟教室01 2022-06-03  $2022 - 06 - 28$  $\blacksquare$ 

 $\cap$ 

 $\triangle$ 

 $\binom{1}{2}$ 

退选

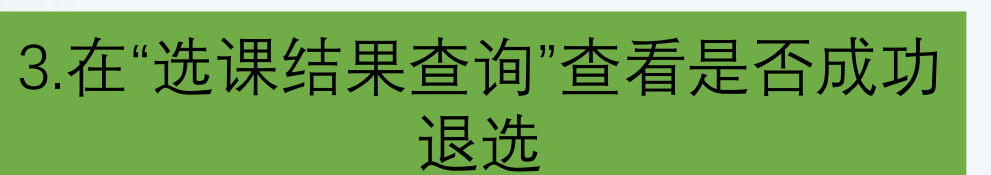

◎ 学生课程退选

学生课程补选

课程信息查询

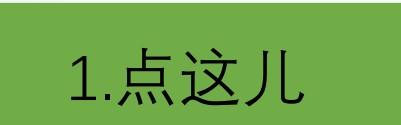

## 重修课程方法及步骤:

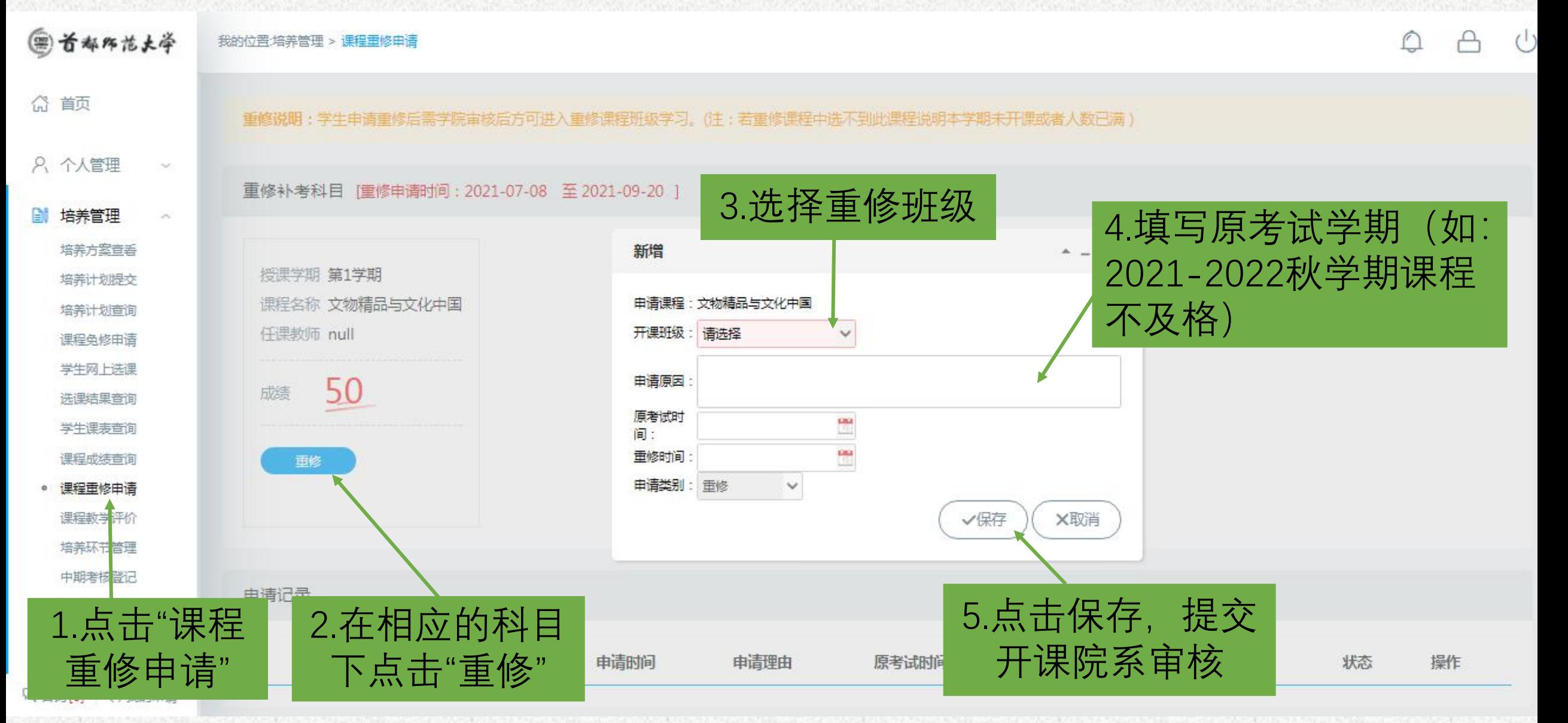

## 重修课程方法及步骤:

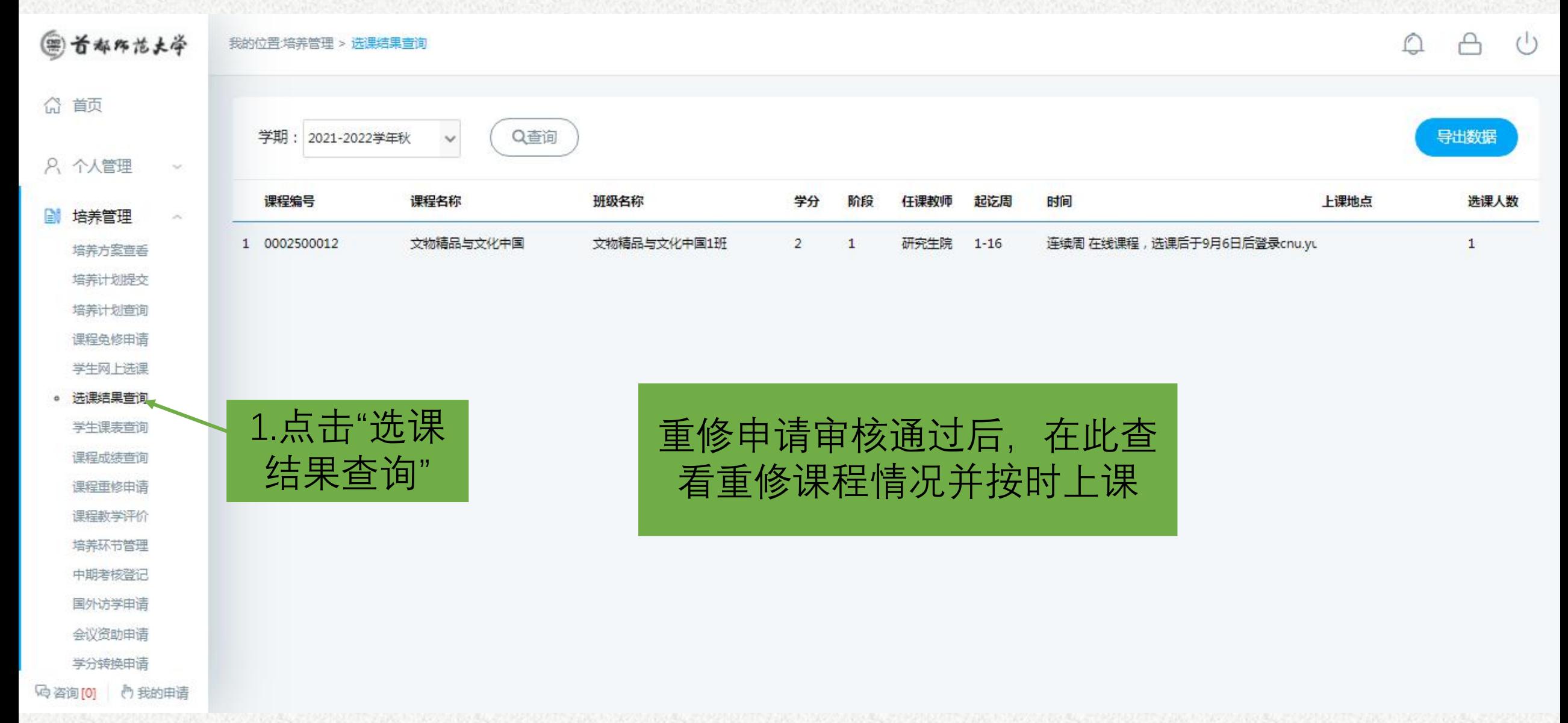

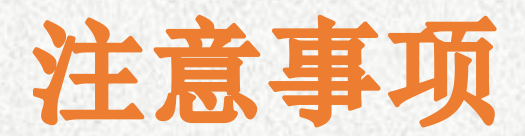

- **1.** 做好培养计划不等于选好课。
- **2.** 请同学们做完培养计划后一定要选课,选完后 务必在选课结果查询中查看选课情况。
- **3.** 学生课表查询只能查看安排时间地点的课程, 完整选课结果请在选课结果查询中查看